**股识吧 gupiaozhishiba.com**

**股票从50涨到60怎么计算,股票怎么计算60日新低,经常 有股票提示创60日新高,那么新低怎么计算-股识吧**

 $11 - 10 = 1$ 1  $10 = 0.1 = 10\%$  10%

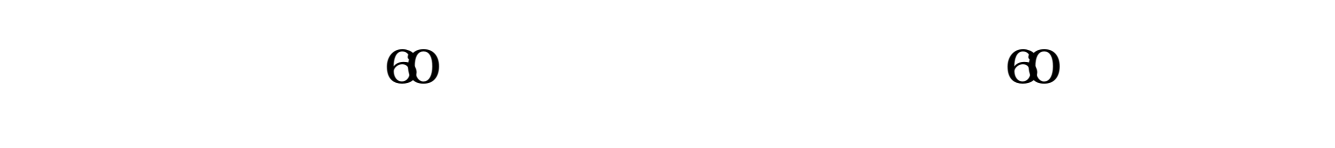

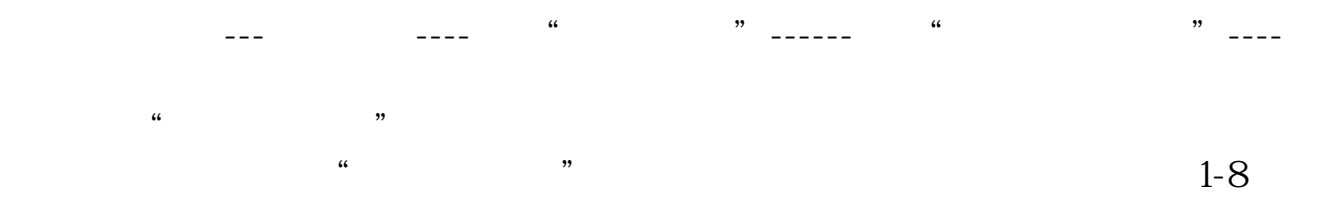

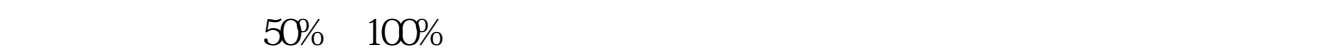

**三、怎么能预测出股票大概能涨到多少价位?**

 $1/3$ 

**股识吧 gupiaozhishiba.com**

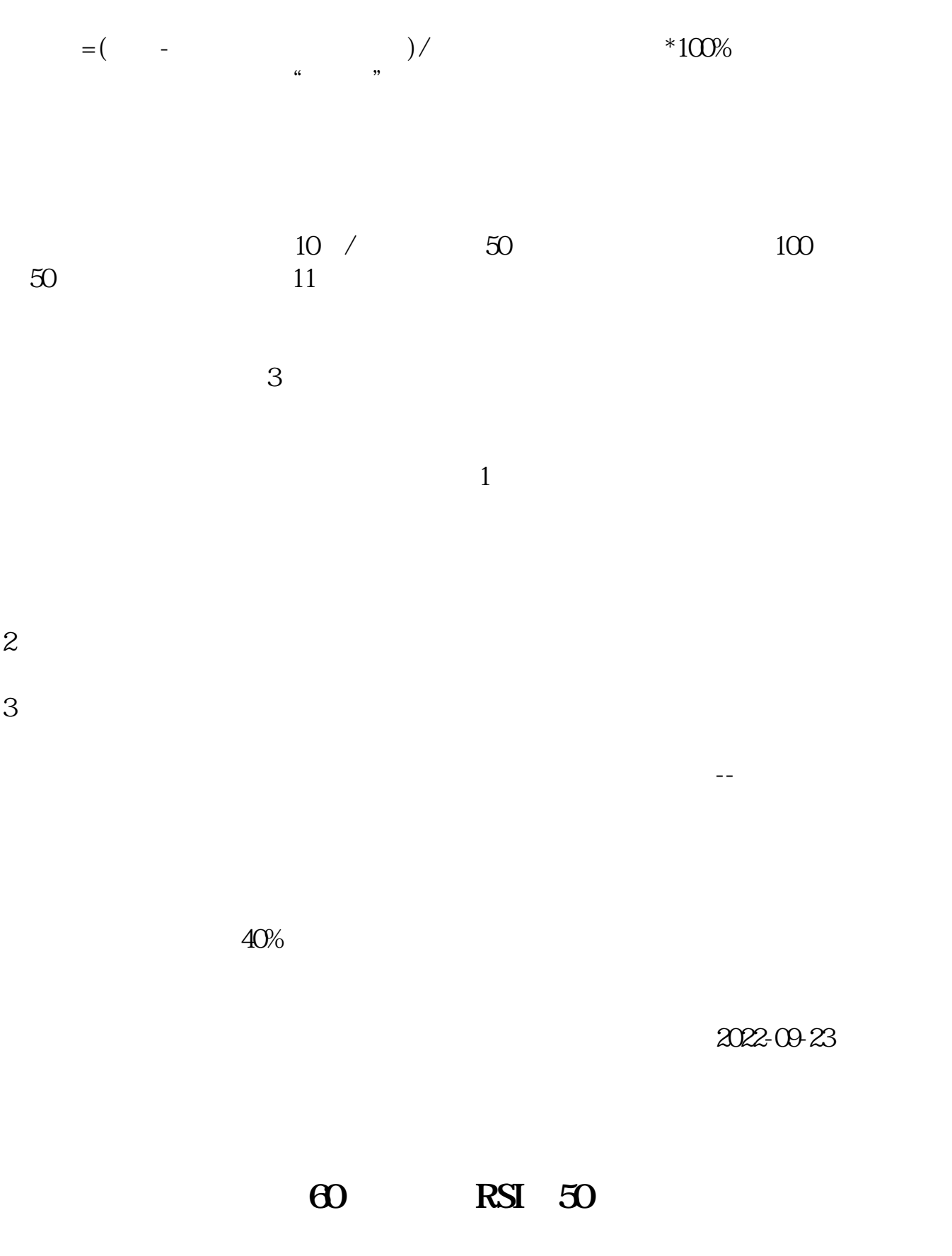

 $M\omega = MA(C \omega)$ C&gt

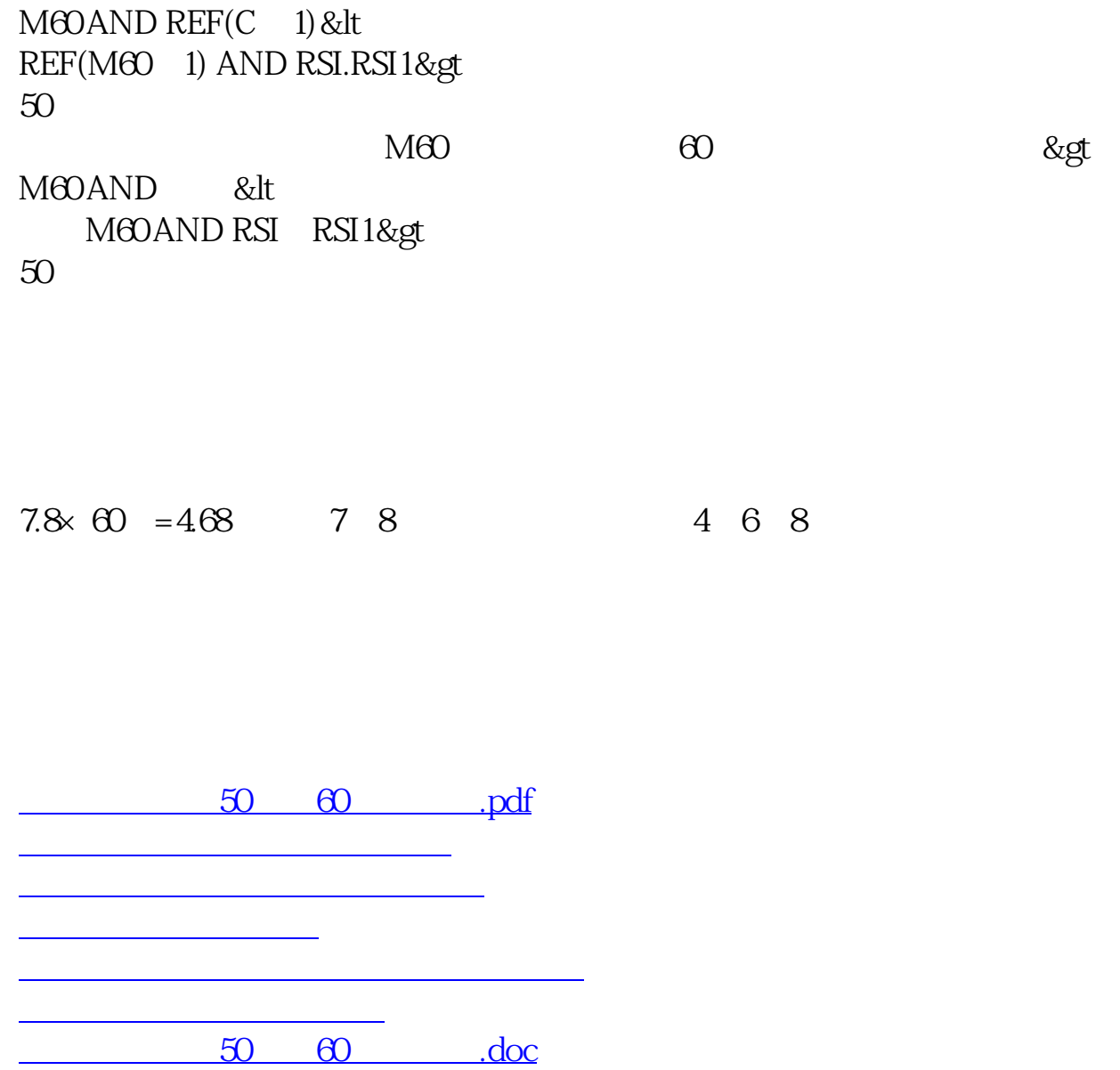

<https://www.gupiaozhishiba.com/chapter/65247144.html>

50 60